# Issue Request - External

### **QuickStart Guide**

One of the first noticeable changes to the Issues process users will notice is the C40 automation and consolidation with Issues. In the case on Insured claims the Insurer and Insurer Attorney may complete the C40 and file Issues. On uninsured Claims Attorneys representing the Employer, SIF, UEF, may complete the C40 and file Issues. A process activity will automatically be generated.

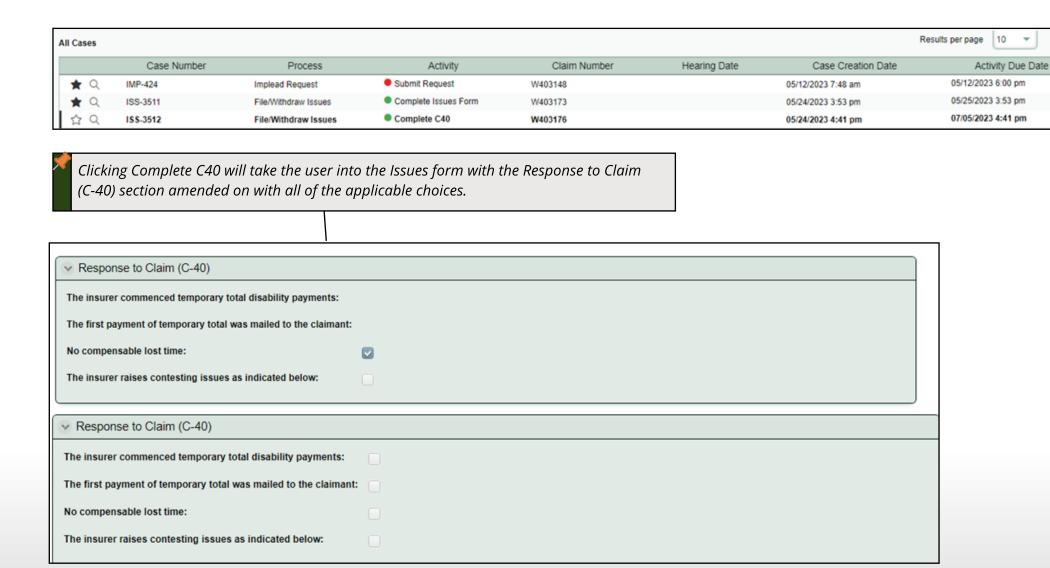

⊚

# **Issue Request**

Raising Issues
Issues are raised by checking the appropriate box beside their name.

| The Party raises contesting issues as follows                                                                                           |                       |  |
|----------------------------------------------------------------------------------------------------|-----------------------|--|
| Description                                                                                                    |                       |  |
| Did the employee sustain an injury causally related to an accident which arose out of and in the course of employment?                  |                       |  |
| Is the disability of the employee (TT/TP/PT/PP) causally related to the accidental injury?                                              |                       |  |
| Did the employee sustain a compensable hernia within the meaning of the Workers' Compensation Act?                                      |                       |  |
| Average weekly wage                                                                                                    |                       |  |
| Limitations                                                                                                    |                       |  |
| Jurisdiction                                                                                                    |                       |  |
| Statutory employment                                                                                                    |                       |  |
| Attorney fees/costs                                                                                                    |                       |  |
|                                                                                                    |                       |  |
| ∨ Vocational Rehabilitation Treatment & Services                                                                                        |                       |  |
| Vocational Rehabilitation Treatment & Services                                                                                          |                       |  |
| If this is an urgent Vocational Rehabilitation issue, you may wish to use expedited Vocational Rehabilitation Dispute process instead.  |                       |  |
| in this is all digent vocational Renabilitation issue, you may wish to use expedited vocational Renabilitation dispute process histead. |                       |  |
|                                                                                                    |                       |  |
| 1 Issues are selected via the checkbox controls, the available issues with participant type in the underlying Claim                     | ill differ by the the |  |

| → Medical Expenses (Creditors and/or amount)                                         |  |
|--------------------------------------------------------------------------------------|--|
| Medical expenses (creditors and/or amount)                                           |  |
| ∨ Penalties                                                                          |  |
| Penalties                                                                            |  |
| ▼ Temporary Total Disability                                                         |  |
| Temporary total disability from and to dates inclusive                               |  |
| Temporary total disability to present and continuing                                 |  |
| → Nature and Extent                                                                  |  |
| Nature and extent of permanent disability to the following part or parts of the body |  |
| → Permanent Total Disability                                                         |  |
| Permanent Total Disability                                                           |  |
| → Authorization for Medical Treatment                                                |  |
| Authorization for medical treatment (you must briefly specify treatment requested)   |  |
| ▼ Proper Employer/Insurer                                                            |  |
| Proper Employer/Insurer                                                              |  |
| ∨ Duplicate Claim                                                                    |  |
| Duplicate Claim                                                                      |  |
|                                                                                      |  |

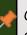

Certain options like Duplicate Claim and Proper Employer/Insurer will lead CompHub to display dynamic fields for additional entry.

# **Issue Request**

### **Raising Issues Cont.**

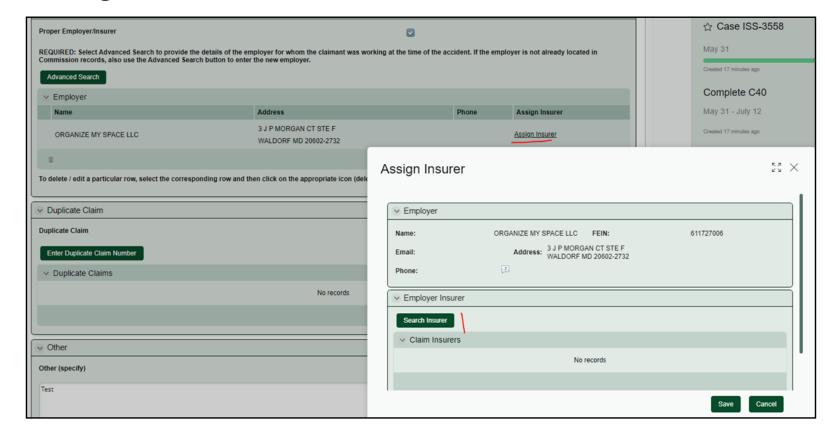

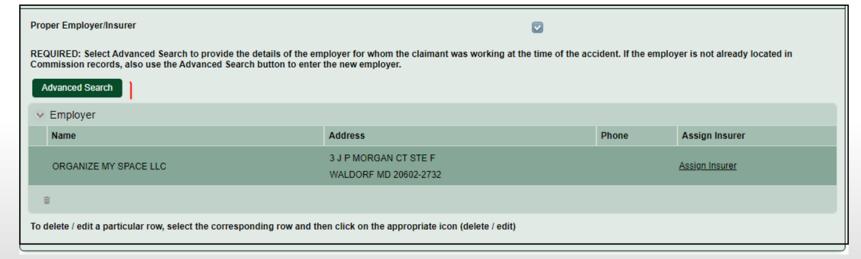

#### **Proper Insurer**

### **Proper Employer**

## Issue Request

### Withdrawing Issues

Filing and Withdrawing issues are consolidated through the Start Form. In order to Withdraw all issues filed, you simply need to select Withdraw Issues and create the case. Keep in mind withdrawing issues may have implications.

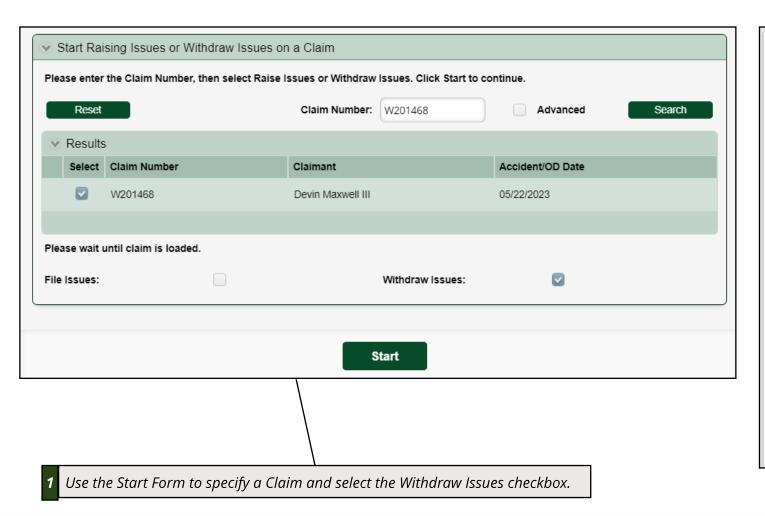

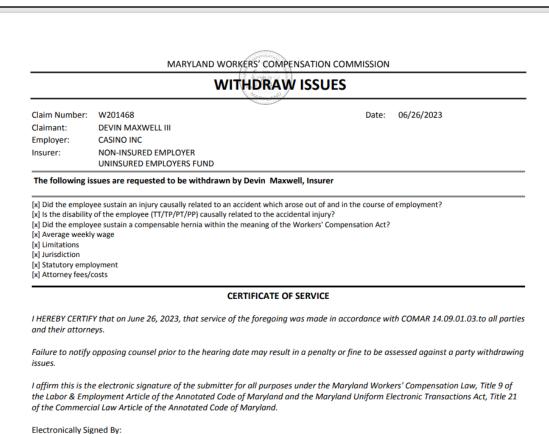

#### Withdraw Issues PDF

Devin Maxwell